## **Протокол тестирования OpenSCADA 0.7.0**

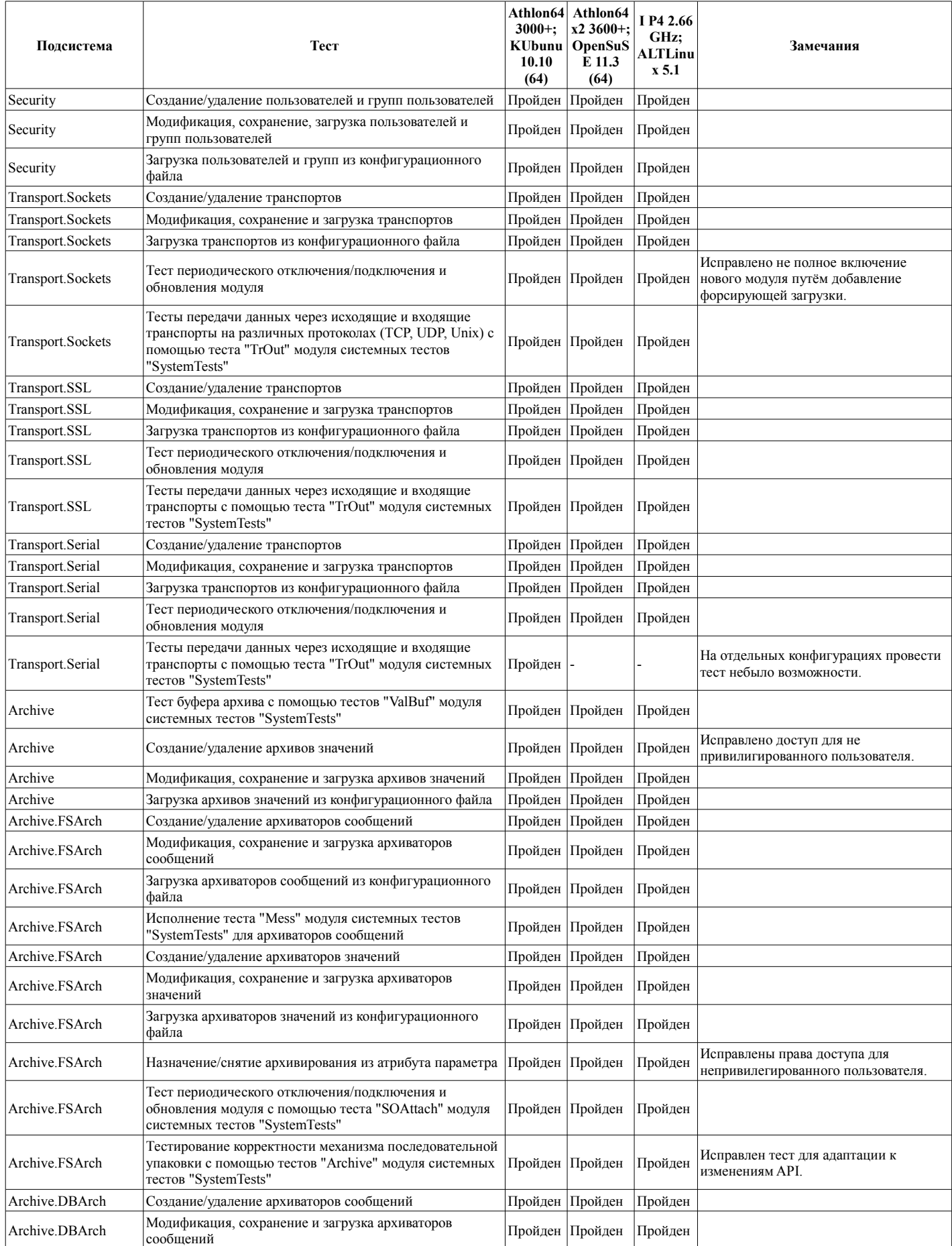

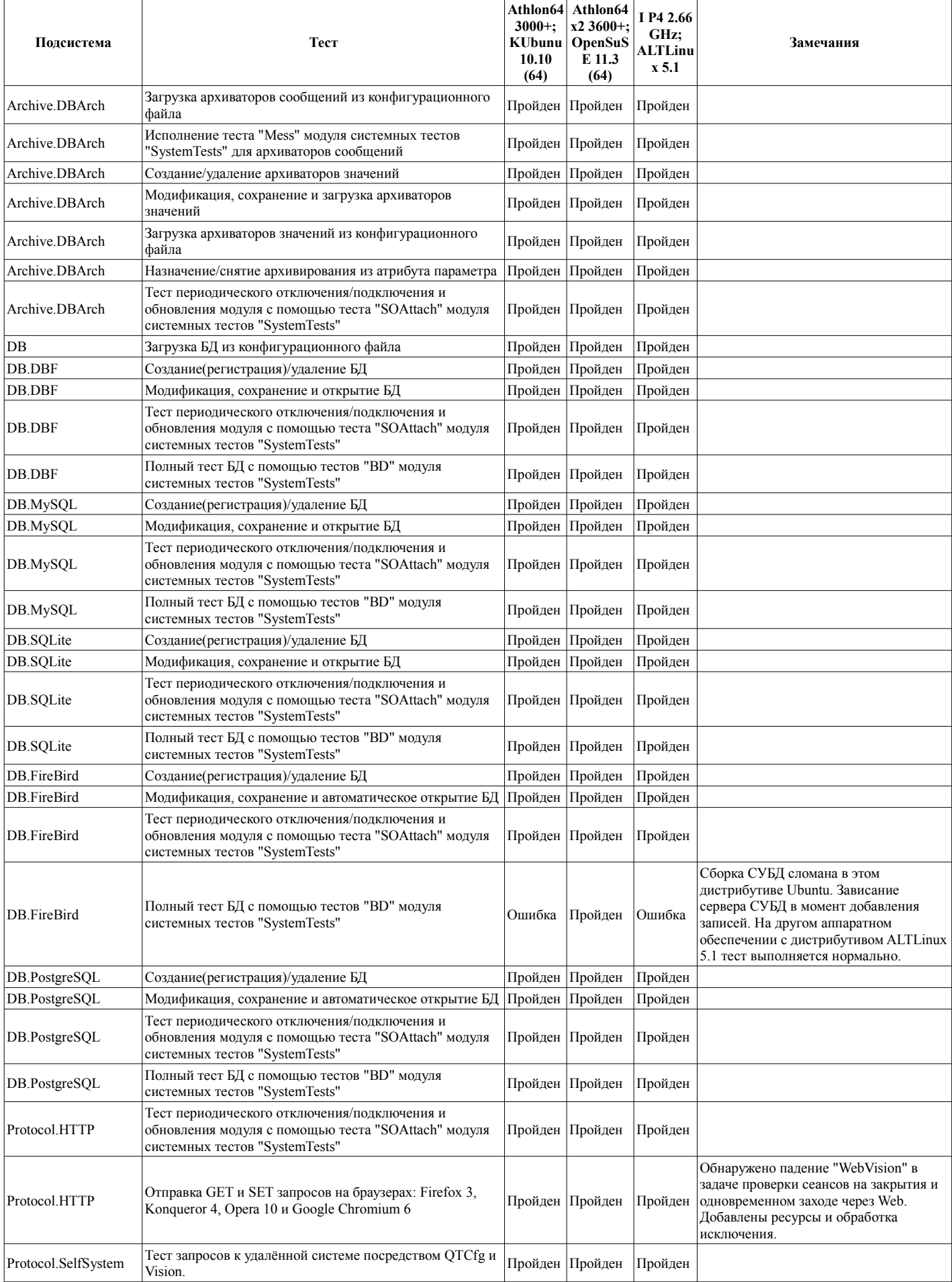

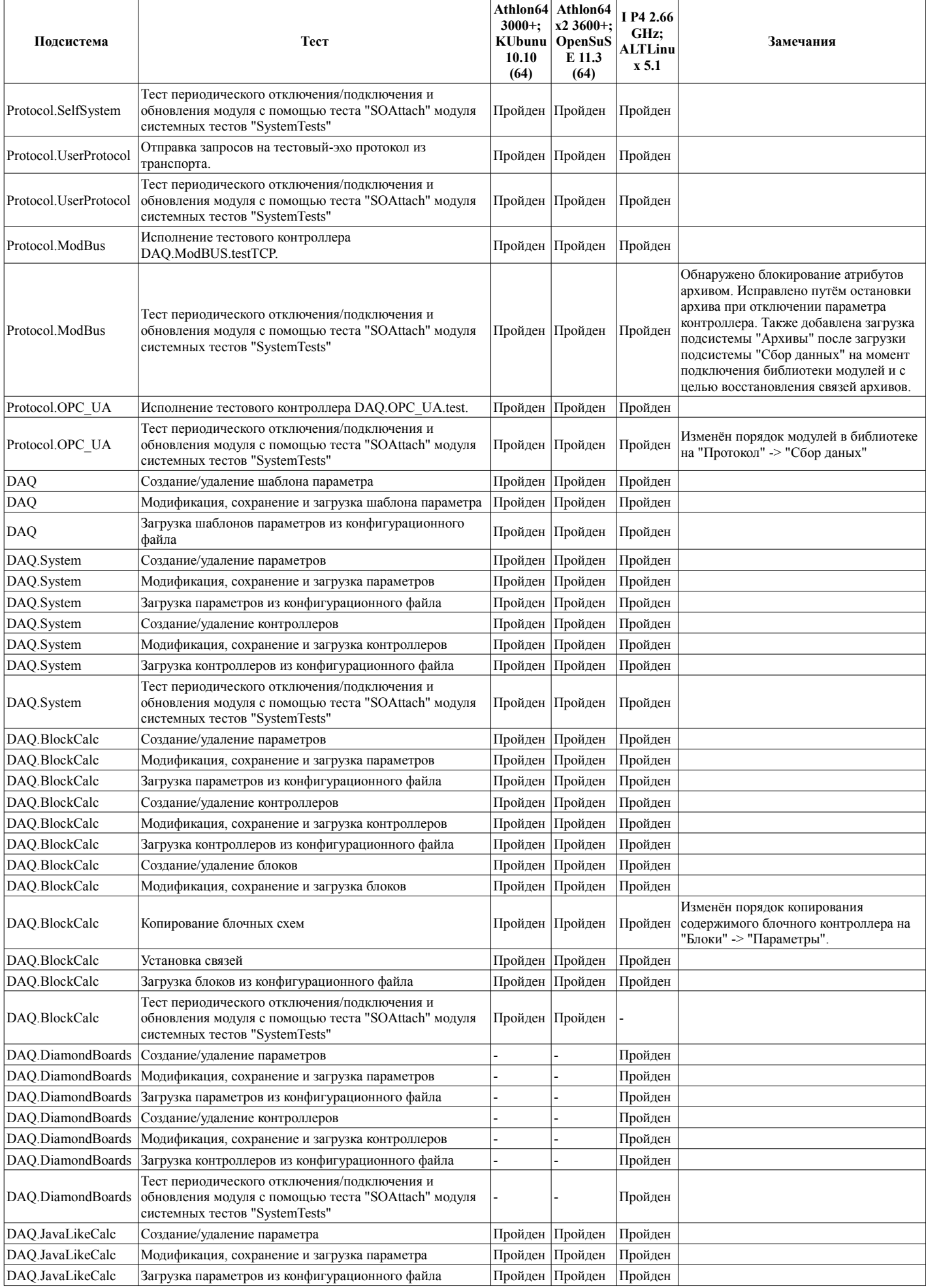

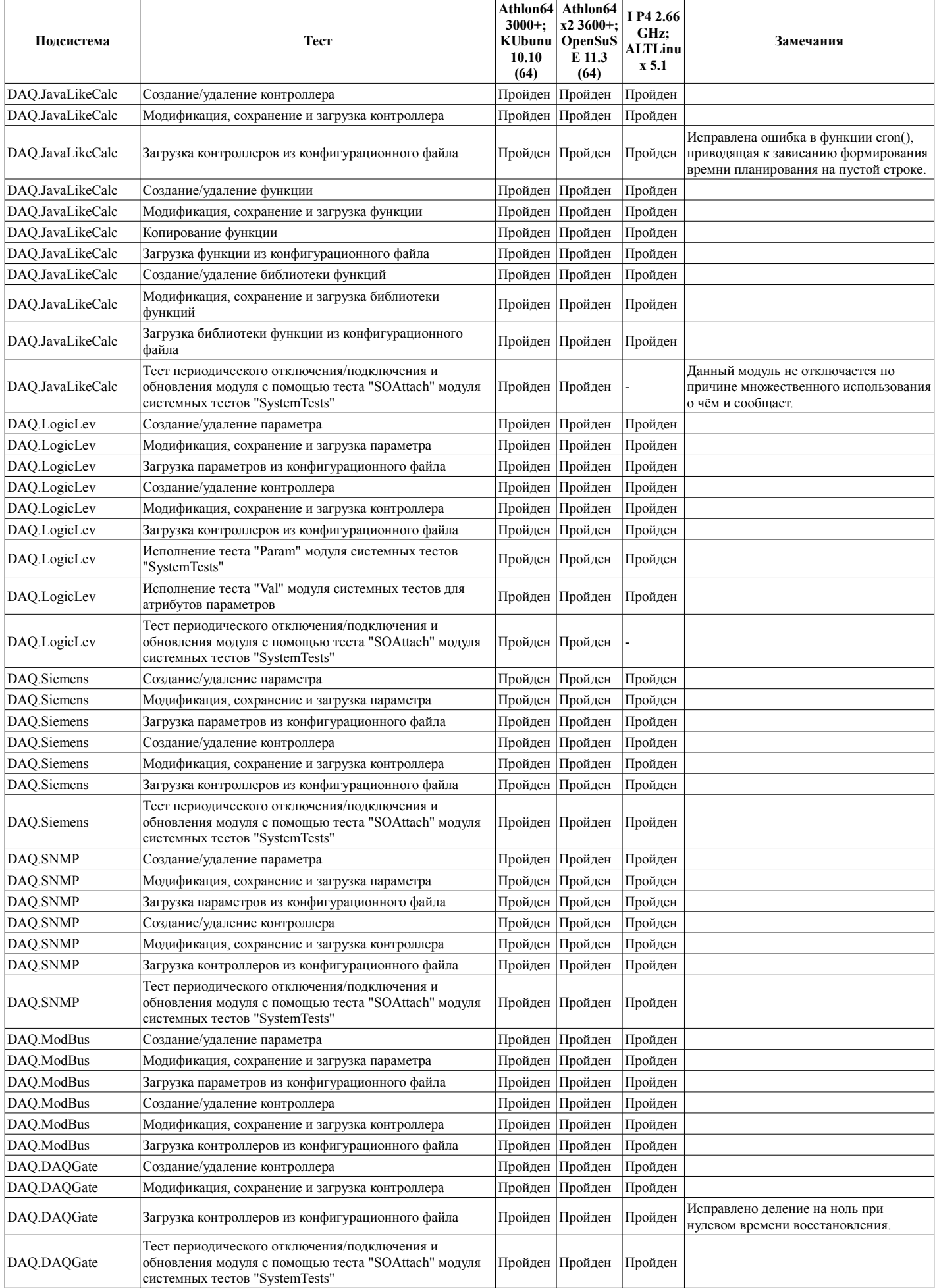

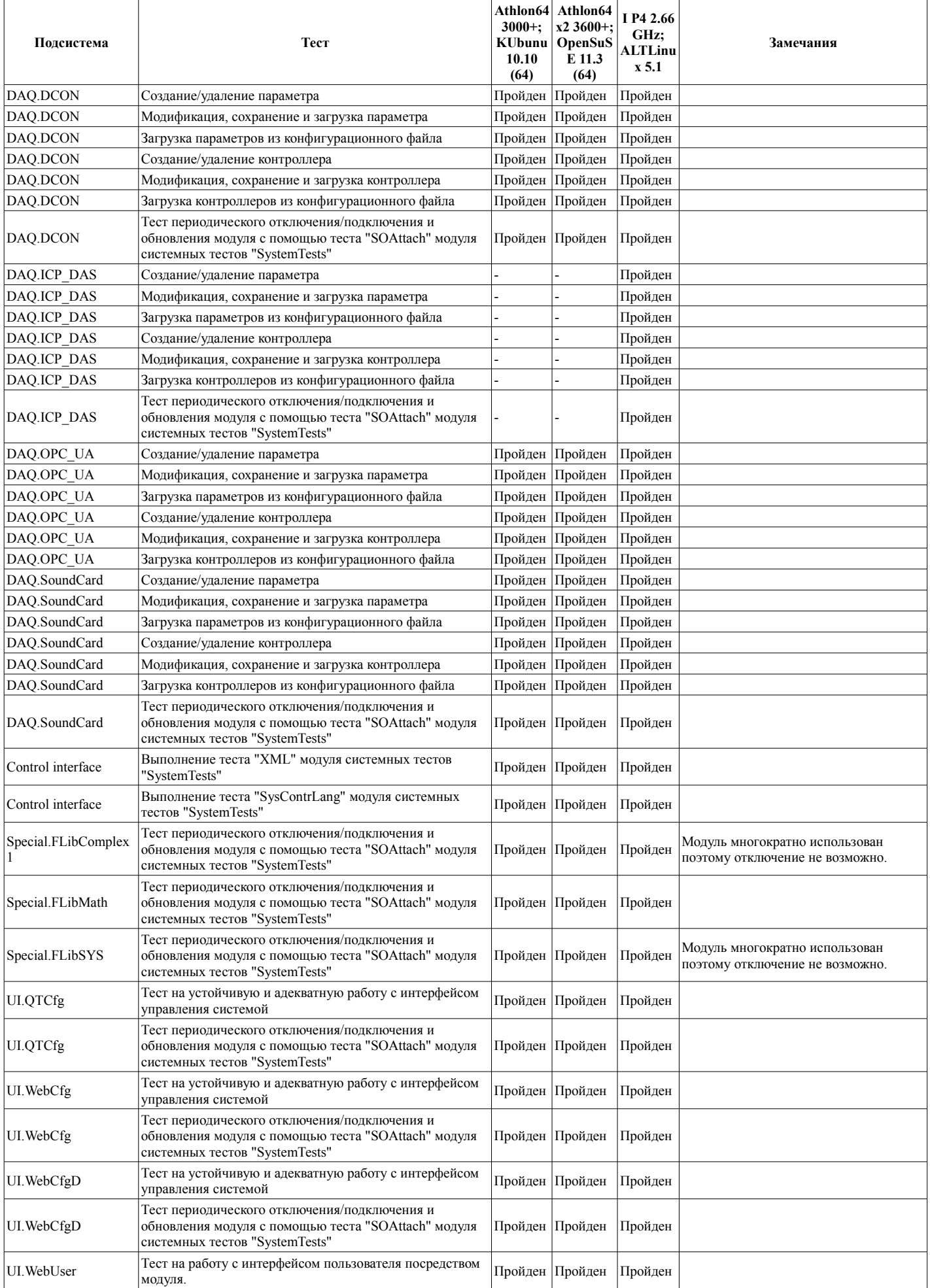

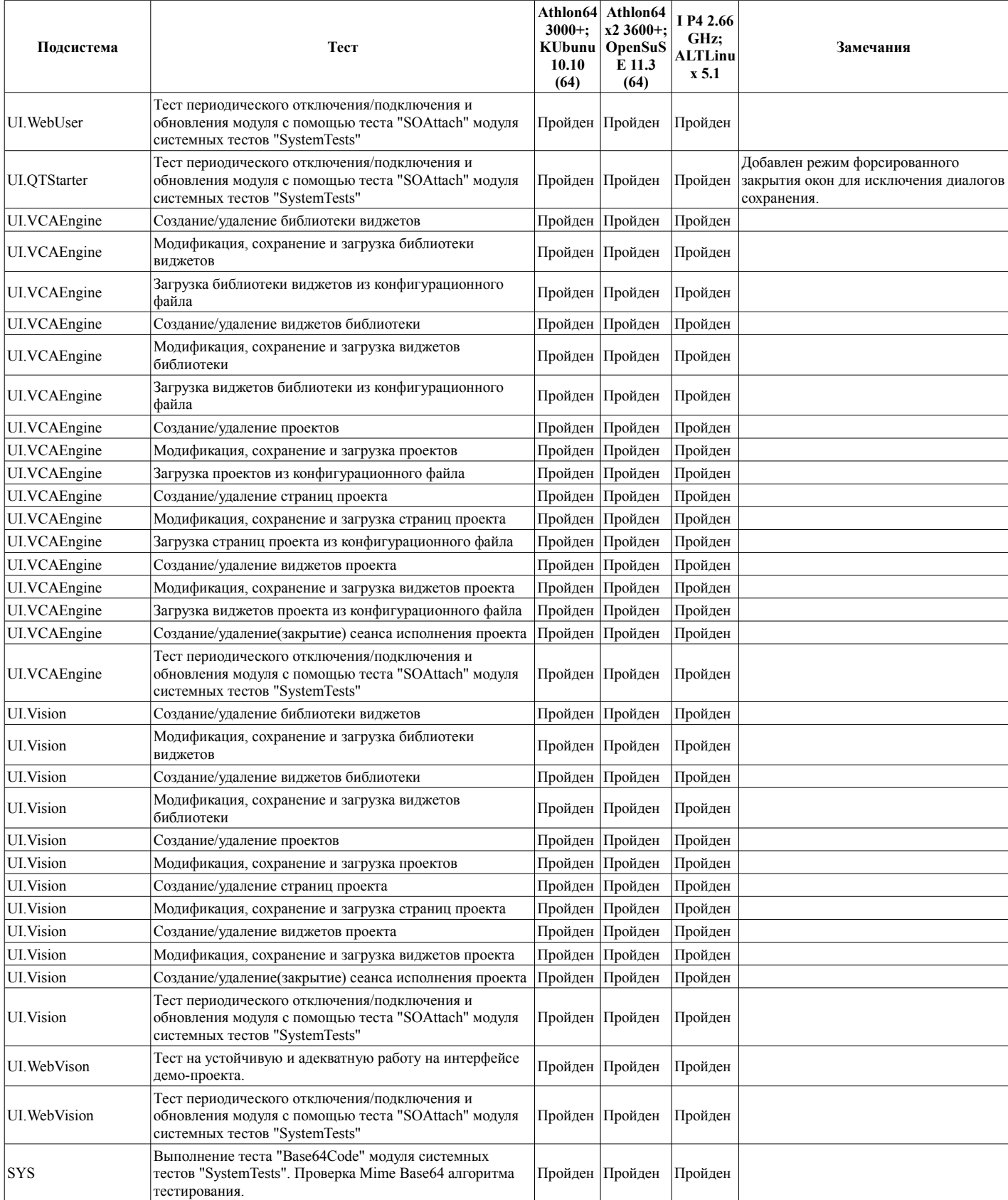